ЗАТВЕРДЖЕНО: рішенням міської ради Bin 17-11. 2023 No 1685-411.

# **CTATYT**

Комунального закладу «Заклад дошкільної освіти (ясла-садок) №49 «Журавлик» Кам'янської міської ради (код ЄДРПОУ - 42920277) (нова редакція)

#### Стаття 1 Загальні положення

1.1. Комунальний заклад «Заклад дошкільної освіти (ясла-садок) №49 «Журавлик» Кам'янської міської ради (далі - Заклад) є комунальним унітарним закладом дошкільної освіти, створеним відповідно до законів України «Про місцеве самоврядування в Україні», «Про освіту», «Про дошкільну освіту» та інших нормативних актів України.

1.2. Засновником та власником Закладу є Кам'янська міська територіаль на громада  $ocofi$ Кам'янської  $\mathbf{R}$ міської ради (відомості про засновника: Кам'янська міська рада, код ЄДРПОУ - 24604168, місцезнаходження: 51931, Дніпропетровська область, м. Кам'янське, майдан Петра Калнишевського, 2 (далі - Засновник).

1.3. Найменування Закладу.

Заклад може використовувати як повну, так і скорочену назви українською мовою:

повна назва Комунальний заклад «Заклад лошкільної освіти (ясла-садок) №49 «Журавлик» Кам'янської міської ради; скорочена назва - ЗДО №49 «Журавлик».

1.4. Місцезнаходження Закладу: проспект Свободи, 95-А місто Кам'янське Дніпропетровська область 51933

1.5. Заклад є юридичною особою з моменту державної реєстрації.

1.6. Заклад має право набувати майнові та немайнові права, нести обов'яз ки, виступати стороною у судовому процесі, мати у власності кошти та інше майно відповідно до законодавства.

1.7. Заклад як суб'єкт господарювання діє у статусі бюджетної установи. Форма власності - комунальна.

1.8. Заклад має самостійний баланс, рахунки в органах Казначейства України, може мати бланки, печатки, штампи зі своїм найменуванням та символікою.

1.9. Основним видом діяльності Закладу є освітня діяльність у сфері

ліцензії, виданої підставі провадиться на освіти, яка лошкільної в установленому законодавством порядку.

1.10. Заклад є закладом дошкільної освіти (ясла-садок) для дітей віком від одного до шести (семи) років, де забезпечуються догляд за ними, розвиток, виховання і навчання відповідно до вимог Базового компонента дошкільної освіти.

1.11. Головною метою діяльності Закладу є:

забезпечення всебічного розвитку дитини дошкільного віку відповідно до її задатків, нахилів, здібностей, індивідуальних, психічних та фізичних особливостей, культурних потреб, формування у дитини дошкільного віку моральних норм, набуття нею життєвого соціального досвіду.

1.12. Головними завданнями Закладу є:

збереження та зміцнення фізичного, психічного і духовного здоров'я дитини; шанобливого України, любові ДО до родини, поваги до народних традицій і звичаїв, державної мови, регіональних мов або мов меншин та рідної мови, національних цінностей українського народу, а також цінностей інших націй і народів, свідомого ставлення до себе, оточення та довкілля; формування особистості дитини, розвиток її творчих здібностей, набуття нею соціального досвіду; виконання вимог Базового компонента дошкільної освіти, забезпечення соціальної освіту; здійснення адаптації та готовності продовжувати педагогічного патронату сім'ї.

1.13. Принципами діяльності Закладу є:

доступність освітніх послуг;

рівність умов для реалізації задатків, нахилів, здібностей, обдарувань, різнобічного розвитку кожної дитини;

єдність розвитку, виховання, навчання і оздоровлення дітей;

єдність виховних впливів сім'ї і закладу дошкільної освіти;

наступність і перспективність між дошкільною та початковою загальною освітою;

світський характер дошкільної освіти;

особистісно-орієнтований підхід до розвитку кожної дитини;

демократизація та гуманізація педагогічного процесу;

академічна доброчесність;

відповідність змісту, рівня й обсягу дошкільної освіти особливостям розвитку та стану здоров'я дитини дошкільного віку;

інші принципи, визначені Законом України «Про освіту».

1.14. Заклад має право проводити інноваційну діяльність та може

укладати з цією метою відповідні договори про співпрацю з іншими закладами освіти (науковими установами), підприємствами, установами, організаціями, фізичними особами тощо.

1.15. Мовою освітнього процесу в Закладі є державна мова.

1.16. У своїй діяльності Заклад керується Конституцією України, Господарським кодексом України, Цивільним кодексом України, Бюджетним кодексом України, Кодексом законів про працю, законами України «Про освіту», «Про дошкільну освіту», «Про місцеве самоврядування в Україні», Положенням про заклад дошкільної освіти, іншими актами законодавства у сфері дошкільної освіти, міжнародними договорами України, укладеними в установленому законом порядку, розпорядчими актами міської ради та її виконавчого комітету, розпорядженнями міського голови, наказами уповноважених органів Засновника та статутом Закладу (далі - Статут).

1.17. Заклад освіти має академічну, організаційну, фінансову і кадрову автономію в обсязі, визначеному законами України «Про освіту», «Про дошкільну освіту».

1.18. Заклад не відповідає за зобов'язаннями Засновника, а Засновник не вілповідає за зобов'язаннями Закладу, крім випадків, встановлених законодавством.

1.19. Відносини Закладу з юридичними та фізичними особами, в тому числі міжнародне співробітництво у сфері дошкільної освіти визначаються на підставі договорів (угод), укладених відповідно до чинного законодавства України.

1.20. Відносини між Закладом та іншими суб'єктами освітньої діяль ності, громадськими об'єднаннями регулюються відповідно до законів України «Про освіту» та «Про дошкільну освіту».

### Стаття 2

### Система управління. Права та обов'язки органів управління, порядок прийняття ними рішень

2.1. Управління Закладом здійснюють:

Засновник:

уповноважений орган Засновника, який відповідає за реалізацію державної політики у галузі освіти та забезпечення якості освіти на відповідній території, далі - Уповноважений орган;

керівник Закладу; педагогічна рада; вищий колегіальний орган громадського самоврядування Закладу.

2.2. Органи громадського самоврядування працівників Закладу, органи батьківського самоврядування, інші органи громадського самоврядування учасників освітнього процесу та піклувальна рада мають право брати участь в управлінні Закладом у порядку та межах, визначених законами України «Про освіту», «Про дошкільну освіту» та Статутом.

# 2.3. Засновник Закладу:

приймає рішення про утворення, реорганізацію, перепрофілювання (зміну типу) чи ліквілацію Закладу;

затверджує Статут (його нову редакцію);

забезпечує утримання та розвиток матеріально-технічної бази Закладу на рівні, достатньому для виконання вимог Базового компонента дошкільної освіти, ліцензійних умов, вимог трудового законодавства, оплати праці педагогічних та інших працівників, охорони праці, безпеки життєдіяльності, пожежної безпеки, державних санітарних норм та правил;

у разі реорганізації чи ліквідації Закладу забезпечує здобувачам освіти можливість продовжити навчання на відповідному рівні освіти;

здійснює інші повноваження (права і обов'язки), передбачені законодавством та Статутом, як виключні повноваження Засновника.

2.4. Уповноважений орган:

затверджує стратегію розвитку Закладу;

затверджує кошторис Закладу, контролює його виконання, приймає фінансовий звіт у випадках та порядку, визначених законодавством;

забезпечує фінансування Закладу в межах кошторису;

встановлює режим роботи Закладу;

забезпечує створення у Закладі інклюзивного освітнього середовища, універсального дизайну та розумного його пристосування;

забезпечує доступність будівель, споруд і приміщень Закладу згідно з державними будівельними нормами і стандартами з урахуванням принципу універсального дизайну;

фінансово-господарською діяльністю Закладу контроль  $3a$ злійснює та використанням публічних коштів;

здійснює контроль за дотриманням Статуту;

здійснює контроль за недопущенням привілеїв чи обмежень (дискримінації) за релігійних шкіри, політичних, КОЛЬОРУ раси, ознаками та інших переконань, статі, віку, інвалідності, етнічного та соціального походження, сімейного та майнового стану, місця проживання, за мовними або іншими ознаками;

здійснює контроль за виконанням плану заходів, спрямованих на запобігання та протидію булінгу (цькуванню) в Закладі; розглядає скарги про відмову у реагуванні на випадки булінгу (цькування) за заявами батьків, законних представників здобувачів освіти, інших осіб та приймає рішення

за результатами розгляду таких скарг; сприяє створенню безпечного освітнього середовища в Закладі та вживає заходів для надання соціальних та психологопедагогічних послуг здобувачам освіти, які вчинили булінг (цькування), стали його свідками або постраждали від булінгу;

здійснює контроль за оприлюдненням всієї публічної інформації відповідно до вимог законів України «Про освіту», «Про доступ до публічної інформації» та «Про відкритість використання публічних коштів»;

може ініціювати проведення позапланового інституційного аудиту;

контролює усунення порушень забезпечує та вимог законодавства, встановлених під час заходів державного нагляду (контролю) та громадського контролю;

здійснює інші повноваження (права і обов'язки), передбачені законодавством та Статутом.

2.5. Керівник Закладу здійснює безпосереднє управління Закладом і несе відповідальність за освітню, фінансово-господарську та іншу діяльність Закладу.

2.6. Керівник є представником Закладу у відносинах з державними органами, органами місцевого самоврядування, юридичними та фізичними особами і діє без довіреності в межах повноважень, передбачених законодавством та Статутом.

2.7. Керівником Закладу може бути особа, яка є громадянином України, вільно володіє державною мовою, має вищу педагогічну освіту, стаж педагогічної або науково-педагогічної роботи не менше трьох років, організаторські здібності. стан фізичного психічного здоров'я,  $\mathbf{i}$ що не перешкоджає виконанню професійних обов'язків.

2.8. Керівника Закладу призначає на посаду та укладає з ним трудовий договір строком на шість років міський голова за поданням Уповноваженого органу.

2.9. З особою, яка призначається на посаду керівника закладу дошкільної освіти вперше, укладається трудовий договір строком на два роки. Після закінчення строку дії такого строкового трудового договору та за умови належного його виконання сторони мають право за поданням Уповноваженого

органу продовжити строк дії відповідного строкового трудового договору ще на чотири роки.

2.10. Порядок призначення на посаду, передбачений пунктами 2.8, 2.9 Статуту, застосовується до посад, що стали вакантними в установленому трудовим законодавством порядку, якщо інше не передбачено спеціальним законом.

2.11. Керівник Закладу звільняється міським головою з посади у зв'язку із закінченням строку трудового договору або достроково відповідно до вимог законодавства про працю та умов укладеного трудового договору.

2.12. Підставами для дострокового звільнення керівника Закладу, можуть бути:

порушення вимог Закону України «Про дошкільну освіту», зокрема щодо мови освітнього процесу;

порушення вимог статей 30 і 31 Закону України «Про освіту»;

систематичне неналежне виконання інших обов'язків керівника Закладу, визначених законодавством:

неусунення у визначений строк порушень вимог законодавства, виявлених під час заходу державного нагляду (контролю).

#### 2.13. Керівник Закладу:

планує діяльність Закладу та формує стратегію його розвитку;

організовує діяльність Закладу;

вирішує питання фінансово-господарської діяльності;

працівників, звільняє 3 посади визначає посаду та призначає на їх функціональні обов'язки;

здійснення контролю освітнього процесу та забезпечує організацію за виконанням освітніх програм;

забезпечує функціонування внутрішньої системи забезпечення якості освіти;

має право ініціювати проведення позапланового інституційного аудиту та проведення громадської акредитації Закладу;

публічної інформації відповідно всієї оприлюдненням забезпечує до вимог законів України «Про освіту», «Про доступ до публічної інформації» та «Про відкритість використання публічних коштів»;

громадян»,  $\alpha$  Tpo звернення України законів забезпечує виконання «Про запобігання корупції», створює умови для дієвого громадського контролю;

забезпечує ведення ділової документації, бухгалтерського обліку та звітності; сприяє та створює умови для діяльності органів самоврядування Закладу; сприяє здоровому способу життя вихованців та працівників Закладу;

забезпечує створення у Закладі безпечного освітнього середовища, вільного від насильства та булінгу (цькування);

несе персональну відповідальність за збереження та ефективне використання комунального майна;

видає у межах компетенції накази і контролює їх виконання;

здійснює інші повноваження (права і обов'язки), передбачені законодавством, Статутом, трудовим договором та/або посадовою інструкцією.

2.14. Колегіальним постійно діючим органом управління Закладом є педагогічна рада. Керівник Закладу є головою педагогічної ради.

2.15. До складу педагогічної ради Закладу входять усі педагогічні працівники закладу, медичні працівники, інші спеціалісти. До складу педагогічної ради Закладу можуть входити голови батьківських комітетів, фізичні особи, які провадять освітню діяльність у сфері дошкільної освіти.

педагогічної ради можуть бути запрошені 2.16. На засідання представники громадських об'єднань, педагогічні працівники закладів загальної середньої освіти, батьки або особи, які їх замінюють. Особи, запрошені на засідання педагогічної ради, мають право дорадчого голосу.

2.17. Педагогічна рада обирає із свого складу секретаря на навчальний рік.

2.18. Педагогічна рада Закладу:

Закладу, оцінює схвалює освітню програму результативність її виконання та виконання Базового компонента дошкільної освіти, хід якісного виконання програм розвитку, виховання і навчання дітей у кожній віковій групі;

формує систему та затверджує процедури внутрішнього забезпечення якості освіти, зокрема систему та механізми забезпечення академічної доброчесності;

розглядає питання вдосконалення організації освітнього процесу в Закладі:

визначає план роботи Закладу та педагогічне навантаження педагогічних працівників;

затверджує заходи щодо зміцнення здоров'я дітей;

обговорює питання підвищення кваліфікації педагогічних працівників, розвитку їх творчої ініціативи;

затверджує щорічний план підвищення кваліфікації педагогічних працівників;

розглядає питання впровадження в освітній процес найкращого педагогічного досвіду та інновацій, участі в дослідницькій, експериментальній, інноваційній діяльності, співпраці з іншими закладами освіти, науковими установами, фізичними та юридичними особами, які сприяють розвитку освіти;

ухвалює рішення щодо відзначення, морального та матеріального заохочення учасників освітнього процесу;

розглядає питання щодо відповідальності працівників Закладу та інших учасників освітнього процесу за невиконання ними своїх обов'язків;

має право ініціювати проведення позапланового інституційного аудиту та проведення громадської акредитації Закладу;

розглядає інші питання, віднесені законодавством Статутом та до її повноважень.

2.19. Рішення педагогічної ради Закладу дошкільної освіти вводяться в дію наказами керівника Закладу.

2.20. Вищим колегіальним органом громадського самоврядування Закладу є загальні збори (конференція) колективу Закладу, які скликаються не менше одного разу на рік та формуються з представників самоврядування батьківського самоврядування (у разі працівників та ïx створення) на паритетних засадах.

2.21. Інформація про час і місце проведення загальних зборів (конференції) колективу Закладу розміщується на його інформаційному стенді та оприлюднюється на його офіційному веб-сайті не пізніше ніж за місяць до її проведення.

2.22. Загальні збори (конференція) колективу Закладу заслуховують щороку звіт керівника Закладу, оцінюють його діяльність та за результатами оцінки можуть ініціювати проведення позапланового інституційного аудиту Закладу.

2.23. Рішення загальних зборів (конференції) колективу Закладу приймається двома третинами голосів присутніх, оформлюється протоколом її засідання, який підписують головуючий на засіданні та секретар і на наступний робочий день розміщується на інформаційному стенді та оприлюднюється на офіційному веб-сайті Закладу.

2.24. Вищим органом громадського самоврядування працівників Закладу є загальні збори трудового колективу.

2.25. Загальні збори трудового колективу скликаються за необхідності, але не менше як один раз на рік. Інформація про час і місце проведення загальних зборів трудового колективу розміщується на інформаційному стенді та оприлюднюється на офіційному веб-сайті Закладу не пізніше ніж за 3 дні до їх проведення.

2.26. Загальні збори трудового колективу: розглядають та схвалюють проект колективного договору; затверджують правила внутрішнього трудового розпорядку; визначають порядок обрання, чисельність, склад і строк повноважень комісії з трудових спорів; обирають комісію з трудових спорів.

2.27. Загальні збори трудового колективу можуть утворювати комісію з питань охорони праці та здійснювати інші повноваження, визначені законодавством.

2.28. Рішення загальних зборів трудового колективу приймається двома третинами голосів присутніх, оформлюється протоколом її засідання, який підписують головуючий на засіданні та секретар і на наступний робочий день розміщується на інформаційному стенді та оприлюднюється на офіційному веб-сайті Закладу.

2.29. Рішення загальних зборів трудового колективу, прийняті у межах їх повноважень, є обов'язковими до виконання всіма працівниками закладу освіти.

2.30. У Закладі (в межах Закладу, групи, за інтересами тощо) може діяти батьківське самоврядування. Батьківське самоврядування здійснюється батьками вихованців як безпосередньо, так і через органи батьківського самоврядування, з метою захисту прав та інтересів вихованців, організації їх дозвілля та оздоровлення, громадського нагляду (контролю) в межах повноважень, визначених законодавством та Статутом.

2.31. Батьки можуть розглядати будь-які питання та приймати рішення, крім тих, що належать до компетенції інших органів управління чи органів громадського самоврядування Закладу.

2.32. Рішення органу батьківського самоврядування приймається біль шістю голосів присутніх і виконується батьками виключно на добровільних засадах.

2.33. Рішення органу батьківського самоврядування з питань організації освітнього процесу та/або діяльності Закладу можуть бути реалізовані виключно за рішенням керівника Закладу, якщо таке рішення не суперечить законодавству.

2.34. Рішення, заходи та форми батьківського самоврядування не повинні призводити до надання іншим учасникам освітнього процесу привілеїв чи обмежень за будь-якою ознакою, порушувати їх права та/або законні інтереси, а також не можуть бути підставою для прийняття управлінських рішень, що не відповідають законодавству.

2.35. Органи батьківського самоврядування мають право, але не зобов'язані здійснювати оформлення своїх рішень відповідними протоколами.

2.36. Працівники Закладу не мають права втручатись в діяльність батьківського самоврядування, а також збирати чи зберігати протоколи засідань органів батьківського самоврядування.

2.37. Піклувальна рада Закладу може створюватися за рішенням Уповноваженого органу для одного чи декількох закладів дошкільної освіти на визначений строк за ініціативою керівника Закладу (керівників закладів).

2.38. Піклувальна рада Закладу діє на підставі Закону України «Про освіту», Статуту та рішення Уповноваженого органу про її утворення.

2.39. Піклувальна рада є колегіальним органом. Засідання піклувальної ради є правомочним, якщо на ньому присутні не менше двох третин ії затвердженого складу. Рішення з усіх питань приймаються більшістю голосів від її затвердженого складу. У разі рівного розподілу голосів голос голови піклувальної ради є визначальним. Рішення піклувальної ради оформлюються протоколом її засідання, який підписують головуючий на засіданні та секретар.

2.40. Склад піклувальної ради формується уповноваженим ним органом з урахуванням пропозицій органів управління Закладу, органів громадського самоврядування Закладу, депутатів міської ради.

2.41. До складу піклувальної ради не можуть входити працівники Закладу, для якого вона утворюється.

2.42. Піклувальна рада сприяє виконанню перспективних завдань розвитку Закладу, залученню фінансових ресурсів для забезпечення його діяльності з основних напрямів розвитку і здійсненню контролю<br>за їх використанням, ефективній взаємодії закладу з органами державної влади та органами місцевого самоврядування, громадськістю, громадськими об'єднаннями, юридичними та фізичними особами.

2.43. Піклувальна рада має право:

брати участь у визначенні стратегії розвитку Закладу та контролювати її виконання:

сприяти залученню додаткових джерел фінансування;

аналізувати та оцінювати діяльність Закладу та його керівника;

контролювати виконання кошторису Закладу і вносити відповідні рекомендації та пропозиції, що є обов'язковими для розгляду керівником Закладу;

вносити засновнику, Уповноваженому органу подання про заохочення керівника Закладу з підстав, визначених законом;

здійснювати інші повноваження (права і обов'язки), визначені законами України «Про освіту», «Про дошкільну освіту» та Статутом.

2.44. Піклувальна рада діє на підставі положення, затвердженого Уповноваженим органом.

2.45. Члени піклувальної ради мають право брати участь у роботі колегіальних органів управління Закладу з правом дорадчого голосу.

#### Стаття 3

#### Зарахування, переведення та відрахування

3.1. Зарахування дітей до Закладу здійснюється протягом календарного року на вільні місця у порядку черговості надходження заяв про зарахування. Заява про зарахування подається особисто одним із батьків або іншим законним представником дитини.

3.2. Прийом заяв про зарахування дітей до Закладу може організову ватися з використанням системи електронної реєстрації.

 $3.3.$ Зарахування дитини здійснюється відповідно до наказу Закладу.

## 3.4. До заяви про зарахування дитини до Закладу додаються: копія свідоцтва про народження дитини;

медична довідка, вілповілно до статті 15 Закону України видана «Про захист населення від інфекційних хвороб», разом з висновком про те, що дитина може відвідувати заклад дошкільної освіти.

3.5. Для зарахування дитини з особливими освітніми потребами до Закладу та утворення інклюзивних груп до заяви про зарахування додається висновок інклюзивно-ресурсного центру комплексну про психологопедагогічну оцінку розвитку дитини.

3.6. Для зарахування дитини з інвалідністю до Закладу до заяви про зарахування додаються:

інвалідністю віком копія медичного висновку про дитину 3 до 18 років, виданого лікарсько-консультативною комісією закладу охорони здоров'я, або копія посвідчення особи, яка одержує державну соціальну допомогу відповідно до Закону України «Про державну соціальну допомогу особам з інвалідністю з дитинства та дітям з інвалідністю»;

копія індивідуальної програми реабілітації дитини з інвалідністю.

3.7. Першочергово до Закладу зараховуються діти, які:

Закладу pa<sub>31</sub> (B) обслуговування території проживають на її встановлення);

є рідними (усиновленими) братами та/або сестрами дітей, які вже здобувають дошкільну освіту у Закладі;

є дітьми працівників Закладу;

потребами, освітніми особливими  $\overline{3}$ категорії дітей ДО належать що зумовлені порушеннями інтелектуального розвитку та/або сенсорними та фізичними порушеннями;

належать до категорії дітей-сиріт, дітей, позбавлених батьківського піклування, які влаштовані під опіку, у прийомну сім'ю, дитячий будинок сімейного типу, патронатну сім'ю, а також усиновлених дітей;

перебувають у складних життєвих обставинах та на обліку в службах у справах дітей;

діти з числа внутрішньо переміщених осіб чи діти, які мають статус дитини, яка постраждала внаслідок воєнних дій і збройних конфліктів;

мають право на першочергове зарахування до закладів дошкільної освіти відповідно до законодавства або рішення органу місцевого самоврядування.

3.8. Під час подання заяви про зарахування дитини до Закладу один з батьків або інший законний представник дитини повинен пред'явити оригінал документа, що підтверджує право на першочергове зарахування дитини, право разі коли заяві. У реквізити V його зазначити та підтверджено, дитина зараховується зарахування не першочергове на до Закладу на загальних підставах.

3.9. Після зарахування до Закладу дітей, які мають право першочер гового зарахування, здійснюється зарахування на вільні місця інших дітей.

3.10. Строк здобуття дошкільної освіти дитиною з особливими освітніми потребами не може перевищувати строку, визначеному для проведення комплексної психолого-педагогічної оцінки розвитку особи повторної відповідно до висновку інклюзивно-ресурсного центру. Керівник Закладу зобов'язаний звертати увагу батьків (інших законних представників дитини) на строки проведення повторної комплексної психолого-педагогічної оцінки розвитку особи та враховувати зазначені строки під час комплектування груп.

3.11. Переведення вихованців з однієї вікової групи до іншої в межах Закладу та формування його новостворених груп здійснюється щороку наприкінці літнього періоду, але не пізніше 31 серпня.

3.12. Переведення вихованця із Закладу до іншого закладу дошкільної освіти відбувається на підставі заяви одного з батьків або іншого законного представника дитини, що подавав заяву про зарахування (крім випадків, коли за рішенням органу опіки та піклування або суду місце проживання дитини визначено з іншим із батьків).

3.13. За вихованцем зберігається місце у Закладі протягом літнього періоду:

у разі хвороби вихованця, його санаторного лікування, реабілітації;

у разі карантину в Закладі;

на час відпустки одного з батьків або іншого законного представника дитини.

3.14. Вихованці старшого дошкільного віку, які здобувають дошкільну освіту у Закладі та на початок літнього періоду є такими, яких зараховано до закладу загальної середньої освіти, за бажанням одного з батьків або іншого законного представника дитини можуть продовжувати здобувати дошкільну освіту в Закладі до кінця літнього періоду.

3.15. Відрахування вихованців із Закладу може здійснюватися:

за заявою одного з батьків або іншого законного представника дитини, що подавав заяву про зарахування (крім випадків, коли рішенням органу опіки та піклування або суду місце проживання дитини визначено з іншим із батьків);

на підставі медичного висновку про стан здоров'я дитини, що виключає можливість її подальшого перебування у Закладі;

у разі досягнення вихованцем станом на 1 вересня повних семи років (для дітей з особливими освітніми потребами - повних восьми років), що передбачає його відрахування до 31 серпня поточного року;

у разі переведення вихованця до іншого закладу дошкільної освіти;

у разі невідвідування дитиною Закладу протягом двох місяців підряд упродовж навчального року без поважних причин.

3.16. Керівник Закладу зобов'язаний письмово із зазначенням причин повідомити одного з батьків або іншого законного представника дитини про відрахування дитини не менш як за десять календарних днів до такого відрахування.

3.17. Забороняється відрахування дитини із Закладу з інших підстав.

3.18. Відрахування дитини із Закладу здійснюється відповідно до наказу Закладу.

3.19. У разі зарахування вихованця до закладу освіти для здобуття загальної середньої освіти відрахування із Закладу такого вихованця злійснюється на підставі даних про факт зарахування, які можуть бути отримані за допомогою електронних систем взаємодії (у разі їх впровадження) або за запитом до відповідного закладу освіти про такі дані.

3.20. Зарахування, переведення та відрахування вихованців в умовах воєнного стану здійснюється відповідно до Положення про заклад дошкільної освіти.

#### Стаття 4

### Структура та організація діяльності

4.1. Навчальний рік у Закладі починається 1 вересня і закінчується 31 травня наступного року. Літній період починається 1 червня і закінчується 31 серпня.

4.2. Діяльність Закладу регламентується стратегією розвитку, планом роботи, який складається, як правило, на навчальний рік та оздоровчий період та затверджується його керівником.

4.3. Заклад може мати у своєму складі групи, між якими вихованці розподіляються за віковими (одновіковими, різновіковими) та/або сімейними (родинними) ознаками відповідно до рішення керівника.

4.4. Формування групи за сімейними (родинними) ознаками передбачає перебування в ній вихованців, які перебувають між собою в сімейних (родинних) стосунках незалежно від ступеня їх споріднення.

4.5. Групи формуються в межах граничної чисельності вихованців, що встановлена відповідно до визначених законодавством нормативів наповнюваності груп дітьми у закладі дошкільної освіти, санітарно-гігієнічних норм і правил утримання дітей у закладах дошкільної освіти.

4.6. Засновник Закладу може встановлювати граничну чисельність вихованців у групі меншу, ніж визначено нормативами наповнюваності груп дітьми у закладі дошкільної освіти.

4.7. Комплектування групи за віком передбачає перебування в ній дітей одного віку або з різницею у віці. Різновікові групи можуть утворюватися для дітей раннього (від одного до трьох років) та дошкільного (від трьох до шести (семи) років (для дітей з особливими освітніми потребами - від трьох до семи (восьми) років).

4.8. У Закладі можуть створюватися групи з цілодобовим перебуванням в них дітей одного віку або з різницею у віці (з понеділка до п'ятниці) та групи з короткотривалим перебуванням (до 4 годин) за рішенням Уповноваженого органу.

До груп з цілодобовим перебуванням зараховуються діти віком 4.9. від трьох років, до груп з короткотривалим перебуванням - діти віком від одного року.

4.10. Якщо для створення окремої групи з короткотривалим перебу ванням немає достатньої кількості дітей, то їх можуть зараховувати до відповідної групи Закладу, що функціонує за повним режимом перебування, але без організації для них харчування за умови короткотривалого перебування.

4.11. У Закладі можуть функціонувати чергові групи в ранкові та вечірні години.

4.12. У разі звернення одного з батьків або іншого законного пред ставника дитини з особливими освітніми лотребами у Закладі утворюються інклюзивні групи відповідно до Порядку організації діяльності інклюзивних груп у закладах дошкільної освіти.

4.13. Режим роботи Закладу, тривалість перебування в ньому дітей встановлюється Уповноваженим органом відповідно до законодавства. Режим роботи Закладу встановлюється з урахуванням проведення корекційно розвиткових занять в інклюзивних групах в межах гранично допустимого навантаження дитини.

4.14. Заклад може здійснювати соціально-педагогічний патронат сім'ї з метою забезпечення умов для здобуття дошкільної освіти дітьми дошкільного віку з особливими освітніми потребами, які потребують корекції фізичного але не відвідують Заклад. та надання та/або розумового розвитку, перебувають Закладі  $\mathbf{V}$ допомоги сім'ї. які Діти, консультаційної короткотривало чи під соціально-педагогічним патронатом, обліковуються у Закладі.

## Стаття 5 Організація освітнього процесу

5.1. Освітній процес у Закладі включає розвиток, виховання, навчання

його вихованців і відбувається відповідно до освітньої програми. Зміст дошкільної освіти визначається Базовим компонентом дошкільної освіти.

5.2. Для формування освітніх програм Заклад може використовувати освітні програми, рекомендовані центральним органом виконавчої влади, що забезпечує формування та реалізує державну політику у сфері освіти.

5.3. Рішення про обрання та використання освітньої програми Закладом схвалюється педагогічною радою Закладу та затверджується його керівником.

5.4. Кожна освітня програма повинна передбачати набуття дитиною компетентностей, визначених Базовим компонентом дошкільної освіти.

5.5. З метою своєчасного виявлення та розвитку обдарувань, здібностей вихованців Заклад може організовувати освітній процес за одним чи кількома пріоритетними напрямами (художньо-естетичний, фізкультурно-оздоровчий, музичний, гуманітарний тощо).

5.6. Здобуття дошкільної освіти дітьми з особливими освітніми потребами здійснюється за окремими програмами і методиками, розробленими на основі Базового компонента дошкільної освіти центральним органом виконавчої влади у сфері освіти і науки, за погодженням з центральним органом виконавчої влади, що забезпечує формування та реалізує державну політику у сфері охорони здоров'я.

5.7. Для забезпечення індивідуалізації освітнього процесу для дітей з особливими освітніми потребами відповідно до висновку інклюзивноресурсного центру про комплексну психолого-педагогічну оцінку розвитку дитини з інвалідністю литини, індивідуальної програми реабілітації (за наявності) складається індивідуальна програма розвитку, що розробляється командою психолого-педагогічного супроводу.

5.8. Надання психолого-педагогічних та корекційно-розвиткових послуг дітям з особливими освітніми потребами здійснюється відповідно до Порядку організації діяльності інклюзивних груп у закладах дошкільної освіти.

5.9. На основі освітньої програми педагогічна рада Закладу визначає план роботи на навчальний рік та літній період, що конкретизує організацію освітнього процесу. План роботи Закладу затверджується його керівником.

5.10. Заклад самостійно визначає форми організації освітнього процесу.

5.11. Розклад організації освітнього процесу затверджується керівником Закладу до початку навчального року.

5.12. Надання додаткових освітніх послуг, які не визначені Базовим компонентом дошкільної освіти, запроваджується лише за згодою одного з батьків або іншого законного представника дитини. Додаткові освітні послуги надаються за рахунок коштів батьків або інших законних представників дитини, фізичних та юридичних осіб на основі угоди, укладеної між одним із батьків або іншим законним представником дитини та Закладом в межах гранично допустимого навантаження дитини.

## Стаття 6 Учасники освітнього процесу

6.1. Учасниками освітнього процесу є: вихованці: педагогічні працівники; інші працівники Закладу; батьки вихованців або особи, які їх замінюють; асистенти дітей з особливими освітніми потребами.

6.2. Залучення будь-яких інших осіб до участі в освітньому процесі (проведення занять, інших заходів) здійснюється за рішенням керівника Закладу. Відповідальність за зміст таких занять (заходів) несе керівник Закладу.

6.3. Не можуть працювати в Закладі або залучатися до участі в освітньому процесі (проведення занять, інших заходів) особи, які вчинили злочин проти статевої свободи чи статевої недоторканості дитини або у присутності дитини чи з використанням дитини.

#### 6.4. Вихованці мають право на:

безоплатну, доступну відповідно до своїх потреб дошкільну освіту;

безпечні та здорові умови навчання, виховання та розвитку;

захист від будь-якої інформації, у тому числі забороненої законом, пропаганди та агітації, що завдає шкоди її здоров'ю, моральному та духовному розвитку; безоплатне медичне обслуговування у Закладі;

захист від будь-яких форм експлуатації та дій, які шкодять здоров'ю дитини, а також від будь-яких форм насильства, приниження її гідності.

6.5. Залучати вихованців до участі в заходах, організованих громадськими об'єднаннями, дозволяється виключно за згодою їхніх батьків або осіб, які їх замінюють.

6.6. Батьки вихованців або особи, які їх замінюють, мають право:

вибирати суб'єкта освітньої діяльності, способи та форми здобуття дитиною лошкільної освіти;

обирати і бути обраними до органів громадського самоврядування Закладу;

брати участь у загальних зборах (конференції) колективу Закладу;

звертатися до керівника Закладу, відповідних органів управління освітою з питань розвитку, виховання і навчання своїх дітей;

захищати законні інтереси своїх дітей у відповідних державних органах і суді;

бути на громадських засадах асистентом дитини з особливими освітніми потребами або визначити особу, яка виконуватиме обов'язки асистента дитини.

6.7. Батьки вихованців або особи, які їх замінюють, зобов'язані:

сприяти здобуттю дитиною дошкільної освіти;

поважати гідність, права, свободи і законні інтереси дитини та інших учасників освітнього процесу;

виховувати у дітей повагу до прав, свобод і законних інтересів людини, законів та етичних норм;

піклуватися про здоров'я дитини, фізичний, духовний та моральний розвиток, навчання, створювати належні умови для розвитку її природних здібностей, формувати гігієнічні навички та засади здорового способу життя, виховувати свідоме ставлення до свого здоров'я та здоров'я інших громадян;

виховувати у дитини працелюбність, дбайливе ставлення до довкілля, здатність взаємодіяти з людьми, які її оточують;

розвивати вміння співпереживати, співчувати, допомагати та турбуватися про інших;

виховувати у дітей любов до України, шанобливе ставлення до державної мови, народних традицій та звичаїв, повагу до національних, історичних, культурних цінностей;

забезпечувати здобуття дошкільної освіти дітьми старшого дошкільного віку за будь-якою формою;

дотримуватися Статуту та правил внутрішнього розпорядку Закладу.

6.8. Батьки вихованців або особи, які їх замінюють, мають інші права та обов'язки у сфері дошкільної освіти, передбачені законодавством та Статутом.

6.9. Здобуття дитиною дошкільної освіти в Закладі не звільняє батьків або осіб, які їх замінюють, від обов'язку доглядати, піклуватися, виховувати, розвивати і навчати дитину.

6.10. Кожен з батьків дитини або особа, яка їх замінює, є відповідальним за її виховання, розвиток і навчання, а також за збереження її життя, зміцнення

здоров'я, формування почуття людської гідності та усвідомленого ставлення дитини до здорового способу життя.

6.11. Педагогічні працівники мають право на:

академічну свободу, включаючи вільний вибір форм, методів і засобів навчання та виховання, що відповідають освітній програмі;

педагогічну ініціативу;

підвищення кваліфікації, перепідготовку;

вільний вибір освітніх програм, форм навчання, закладів, установ та організацій, що здійснюють підвищення кваліфікації та перепідготовку педагогічних працівників;

доступ до інформаційних ресурсів і комунікацій, що використовуються в освітньому процесі;

відзначення успіхів у своїй професійній діяльності;

справедливе та об'єктивне оцінювання своєї професійної діяльності;

захист професійної честі та гідності;

безпечні і здорові умови праці;

участь у громадському самоврядуванні Закладу;

захист під час освітнього процесу від будь-яких форм насильства, експлуатації, пропаганди та агітації, що завдають шкоди її здоров'ю, моральному та духовному розвитку;

першочергове зарахування своїх дітей до Закладу.

6.12. Педагогічні працівники зобов'язані:

дотримуватись принципів особистісно-орієнтованого підходу до розвитку дітей та педагогіки партнерства;

забезпечувати єдність розвитку, виховання та навчання вихованців, дотримуватися у своїй педагогічній діяльності інших принципів освітньої ліяльності;

використовувати державну мову в освітньому процесі відповідно до вимог законодавства;

постійно підвищувати кваліфікаційний рівень та вдосконалювати професійну компетентність;

поважати гідність, права, свободи і законні інтереси всіх учасників освітнього процесу;

забезпечувати безпечні та здорові умови навчання вихованців;

брати участь у засіданнях педагогічної ради Закладу;

здійснювати моніторинг та оцінку результатів навчання вихованців різних вікових груп;

виконувати інші обов'язки, визначені законами України «Про освіту», «Про дошкільну освіту», іншими нормативно-правовими актами України, Статутом, професійним стандартом, трудовим договором та/або посадовими обов'язками.

### Стаття 7 Харчування та медичне обслуговування

7.1. Заклад забезпечує збалансоване харчування дітей, необхідне для їх належного розвитку, з урахуванням особливих дієтичних потреб дітей, а також дотриманням принципів здорового харчування та натурального набору продуктів згідно з нормативно-правовими актами, що регулюють питання організації харчування у закладах освіти.

7.2. Організація харчування дітей залежить від режиму роботи Закладу та тривалості перебування в ньому дітей.

7.3. Вихованці Закладу забезпечуються постійним медичним обслуговуванням, що здійснюється медичними працівниками, які входять до штату Закладу або відповідного закладу охорони здоров'я, відповідно до Порядку медичного обслуговування дітей у дошкільному навчальному заклалі.

7.4. Медичні працівники Закладу здійснюють моніторинг стану здоров'я та контроль виконання індивідуального плану щеплень та профілактичних медичних оглядів дітей, надання домедичної допомоги у невідкладному стані, інформування батьків або інших законних представників про стан дитини та організацію заходів для госпіталізації (у разі показань), контролюють дотримання санітарного законодавства, протиепідемічних правил та організації якісного харчування, ведуть просвітницьку роботу.

7.5. Заклад забезпечує належні умови для роботи медичних працівників та проведення лікувально-профілактичних заходів.

7.6. Для проведення лікувально-оздоровчої, корекційно-розвиткової роботи у Закладі облаштовуються відповідні кабінети та приміщення.

#### Стаття 8

# Джерела фінансування та фінансово-господарська діяльність

8.1. Фінансування Закладу здійснюється з державного та місцевих бюджетів відповідно до Бюджетного кодексу України, інших джерел, не заборонених законодавством.

8.2. Іншими джерелами фінансування Закладу є: доходи від надання платних освітніх та інших послуг; доходи від надання в оренду майна; благолійна допомога;

гранти;

інші джерела фінансування, що не заборонені законодавством.

8.3. Отримані із зазначених джерел кошти можуть використовуватися Закладом відповідно до кошторису для організації та забезпечення освітнього процесу і не можуть бути підставою для зменшення обсягу його бюджетного фінансування чи вилучатись в дохід державного або місцевих бюджетів, окрім випадків, передбачених законодавством.

8.4. Фінансова автономія Закладу в частині використання бюджетних коштів передбачає самостійне здійснення витрат у межах затверджених кошторисами обсягів, зокрема на:

формування структури Закладу та його штатного розпису на основі Типових штатних нормативів закладів дошкільної освіти, затверджених центральним органом виконавчої влади, що забезпечує формування та реалізує державну політику у сфері освіти:

оплату праці працівників, встановлення доплат, надбавок, винагороди, виплату матеріальної допомоги та допомоги на оздоровлення, преміювання, інших видів стимулювання та відзначення працівників;

оплату поточних ремонтних робіт приміщень і споруд Закладу;

оплату підвищення кваліфікації педагогічних та інших працівників;

укладення відповідно до законодавства цивільно-правових угод (господарських договорів) для забезпечення діяльності Закладу.

8.5. Заклад провадить фінансово-господарську діяльність відповідно до законів України «Про освіту», «Про дошкільну освіту», Бюджетного кодексу України та інших нормативно-правових актів.

8.6. Фінансово-господарська діяльність Закладу здійснюється на основі кошторису, затвердженого Уповноваженим органом.

8.7. Заклад може надавати платні освітні та інші послуги, перелік яких затверджує Кабінет Міністрів України. Засновник має право затверджувати переліки платних освітніх та інших послуг, що не увійшли до переліку, затвердженого Кабінетом Міністрів України.

8.8. Керівник Закладу визначає перелік платних освітніх та інших послуг, що надаються Закладом, із зазначенням часу, місця, способу та порядку надання кожної з послуг, їх вартості та особи, відповідальної за їх надання. Перелік платних освітніх та інших послуг, що надаються Закладом, інформація про їх вартість, обсяг отриманих коштів та використання цих коштів оприлюднюються відповідно до статті 30 Закону України «Про освіту».

8.9. Заклад не може надавати (повністю чи частково) платні освітні послуги досягнення його вихованцями результатів навчання ДЛЯ (компетентностей), визначених Базовим компонентом дошкільної освіти.

8.10. Вихованці та їх батьки можуть отримувати у Закладі платні освітні та інші послуги виключно на добровільних засадах.

#### Стаття 9 Майно Закладу

9.1. Для здійснення господарської діяльності Заклад наділяється майном, яке є комунальною власністю і належить Кам'янській міській територіальній громаді. Комунальне майно закріплюється за Закладом на праві оперативного управління. Майно Закладу, придбане ним у процесі здійснення господарської діяльності, належить йому на праві оперативного управління, є комунальною власністю і належить Кам'янській міській територіальній громаді.

9.2. До майна Закладу належать:

нерухоме та рухоме майно, включаючи будівлі, споруди, земельні ділянки, комунікації, обладнання, транспортні засоби тощо;

майнові права, включаючи майнові права інтелектуальної власності на об'єкти права інтелектуальної власності, зокрема інформаційні системи, об'єкти авторського права та/або суміжних прав;

інші активи, передбачені законодавством, вартість яких відображена у балансі.

9.3. Утримання та розвиток матеріально-технічної бази Закладу, у тому числі забезпечення універсального дизайну та розумного пристосування, фінансуються за рахунок коштів Засновника та інших джерел, не заборонених законодавством.

9.4. Вимоги до матеріально-технічної бази Закладу, його приміщень, та території, у тому числі їх доступність для осіб з особливими освітніми потребами, визначаються відповідними будівельними державними та санітарно-гігієнічними нормами і правилами.

9.5. Примірні переліки матеріально-технічного оснащення закладів дошкільної освіти, ігрового, навчально-дидактичного обладнання закладу дошкільної освіти затверджуються центральним органом виконавчої влади, що забезпечує формування та реалізує державну політику у сфері освіти.

9.6. Порядок, умови та форми набуття Закладом прав на землю визначаються Земельним кодексом України.

9.7. Основні фонди, оборотні кошти та інше майно Закладу не підлягають вилученню, крім випадків, встановлених законом.

9.8. Об'єкти та майно Закладу підлягають не приватизації чи використанню не за освітнім призначенням, крім надання в оренду з метою надання послуг, які не можуть бути забезпечені безпосередньо Закладом, пов'язаних із забезпеченням освітнього процесу або обслуговуванням учасників освітнього процесу.

9.9. Відчуження нерухомого та рухомого майна Закладу та надання його під заставу здійснюється за рішенням Засновника. Заклад має право з дозволу Засновника або уповноваженого ним органу здавати в оренду, передавати належне йому комунальне майно. Заклад має право списувати майно з балансу у встановленому порядку.

Заклад несе відповідальність за збереження та ефективне використання комунального майна.

9.10. Усі кошти, отримані від оренди нерухомого майна Закладу, використовуються виключно на потреби Закладу.

# Стаття 10

# Охорона праці та пожежна безпека

10.1. Заклад зобов'язаний дотримуватись вимог Закону України «Про охорону праці», норм та правил додержання техніки безпеки, пожежної безпеки, норм санітарії, створювати сприятливі умови праці, проводити роботу щодо соціального страхування працівників Закладу від нещасних випадків на виробництві та профзахворювань.

10.2. Заклад забезпечує відповідний нагляд за роботою своїх працівників, вживає залежно від розміру та характеру їх діяльності організаційні заходи з безпеки, гігієни праці та виробничого середовища, проводить необхідний інструктаж та підготовку, враховуючи функції та властивості різних категорій працівників.

10.3. Заклад несе відповідальність згідно з чинним законодавством за шкоду, заподіяну працівникові каліцтвом або іншим ушкодженням здоров'я, пов'язаним з виконанням ним трудових обов'язків.

10.4. Заклад забезпечує реалізацію заходів пожежної безпеки згідно з Кодексом цивільного захисту України.

10.5. Засновник забезпечує адаптацію приміщень Закладу до вимог цивільного захисту в умовах воєнного стану, надзвичайної ситуації або надзвичайного стану в Україні чи окремих її місцевостях, оголошених у встановленому порядку (особливий період), зокрема створення захисних споруд (облаштування найпростіших укриттів) або споруд подвійного призначення.

## Стаття 11 Правові відносини Закладу з органами місцевого самоврядування

11.1. У своїй фінансово-господарській діяльності Заклад підпорядковується: Засновнику:

виконавчому комітету Кам'янської міської ради;

Уповноваженому органу;

органу, уповноваженому Засновником розпоряджатися комунальним майном з питань належного використання комунального майна;

іншим органам у випадках, передбачених законодавством.

11.2. Розпорядчі акти Кам'янської міської ради, її виконавчого комітету, міського голови та виконавчих органів, уповноважених Засновником, є обов'язковими для виконання Закладом.

# Стаття 12 Припинення діяльності Закладу

12.1. Припинення діяльності Закладу здійснюється шляхом його реорганізації (злиття, приєднання, поділу, перетворення) або ліквідації за рішенням Засновника, а у випадках, передбачених законодавством України, за рішенням суду або відповідних органів державної влади.

12.2. Заклад є таким, що припинив свою діяльність, з дати внесення до Єдиного державного реєстру юридичних осіб, фізичних осіб - підприємців та громадських формувань запису про державну ресстрацію припинення.

## Стаття 13

# Порядок внесення змін та доповнень до Статуту

Зміни та доповнення до цього Статуту у разі потреби вносяться Засновником шляхом викладення його у новій редакції та реєструються в установленому законом порядку.

# Стаття 14 Прикінцеві положення

3 питань, не врегульованих Статутом, застосовується законодавство, що регулює відповідні правовідносини.

Перший заступник міського голови з питань діяльності виконавчих органів міської ради

# Олександр ЧЕРНИШОВ

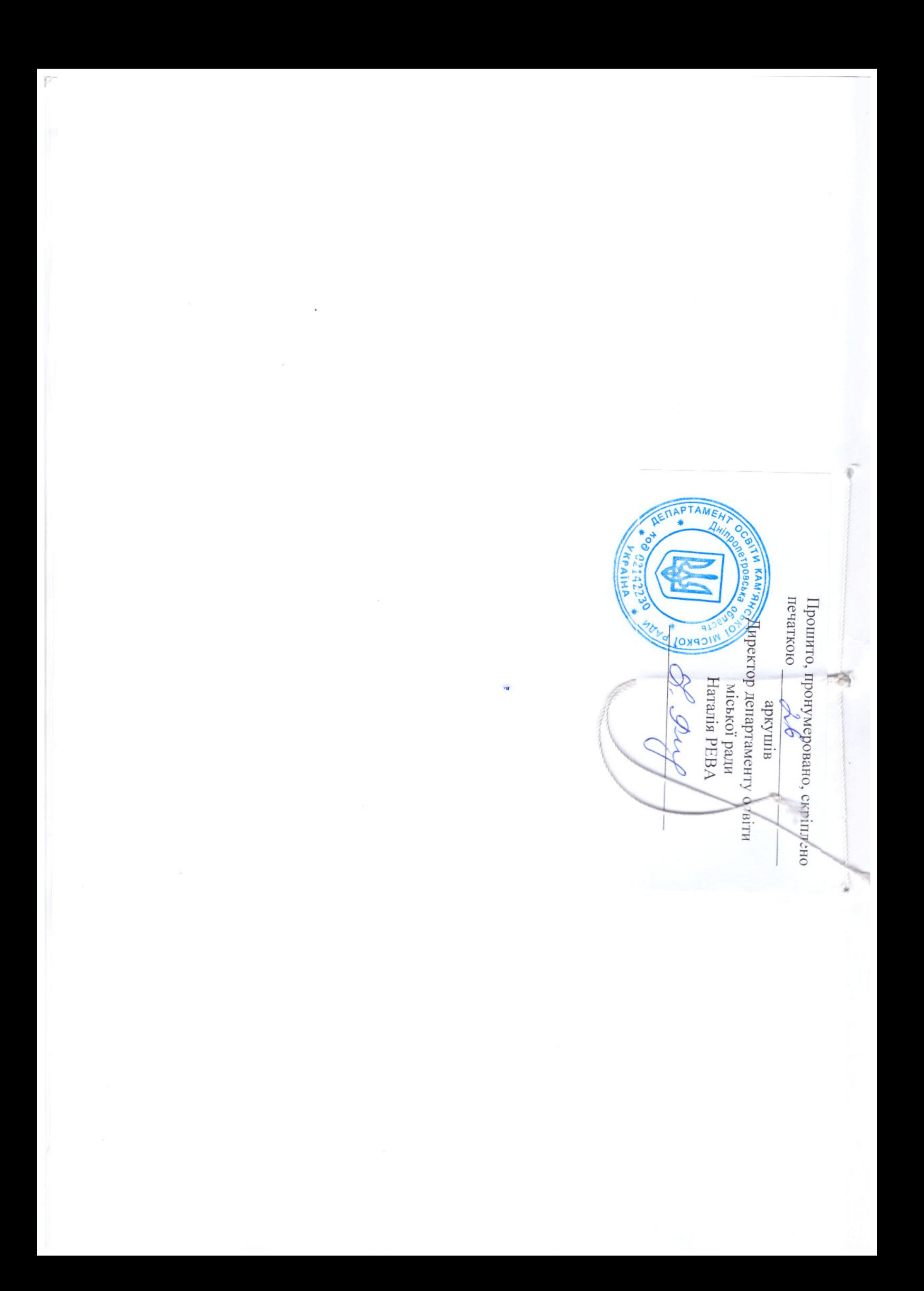